Департамент внутренней и кадровой политики Белгородской области Областное государственное автономное профессиональное образовательное учреждение

«Белгородский индустриальный колледж»

Документ подписан электронной цифровой подписью. Сертификат:<br>5f619c548405aec0351d9e267d24ef84c4c1cce0<br>Дата действия:<br>c 25 марта 2021 г. 11:10:18 по 25 марта 2026 г. 11:10:18

Шаталов Олег Александрович 2021.09.06 15:13:33 +03'00'

Рассмотрено ЦК «Информатики и ПОВТ» Протокол заседания № 1 от «31» августа 2020 г. Председатель цикловой комиссии \_\_\_\_\_\_\_\_\_\_\_\_\_\_\_Третьяк И.Ю.

# **МЕТОДИЧЕСКИЕ УКАЗАНИЯ ДЛЯ САМОСТОЯТЕЛЬНЫХ РАБОТ ПО УЧЕБНОЙ ДИСЦИПЛИНЕ**

ОП.01 Операционные системы и среды

по специальности 09.02.07 Информационные системы и программирование

Квалификация: программист

Разработчик: Ченская И.Б., преподаватель ОГАПОУ «Белгородский индустриальный колледж

Белгород 2020

# **Тематическое планирование самостоятельной работы**

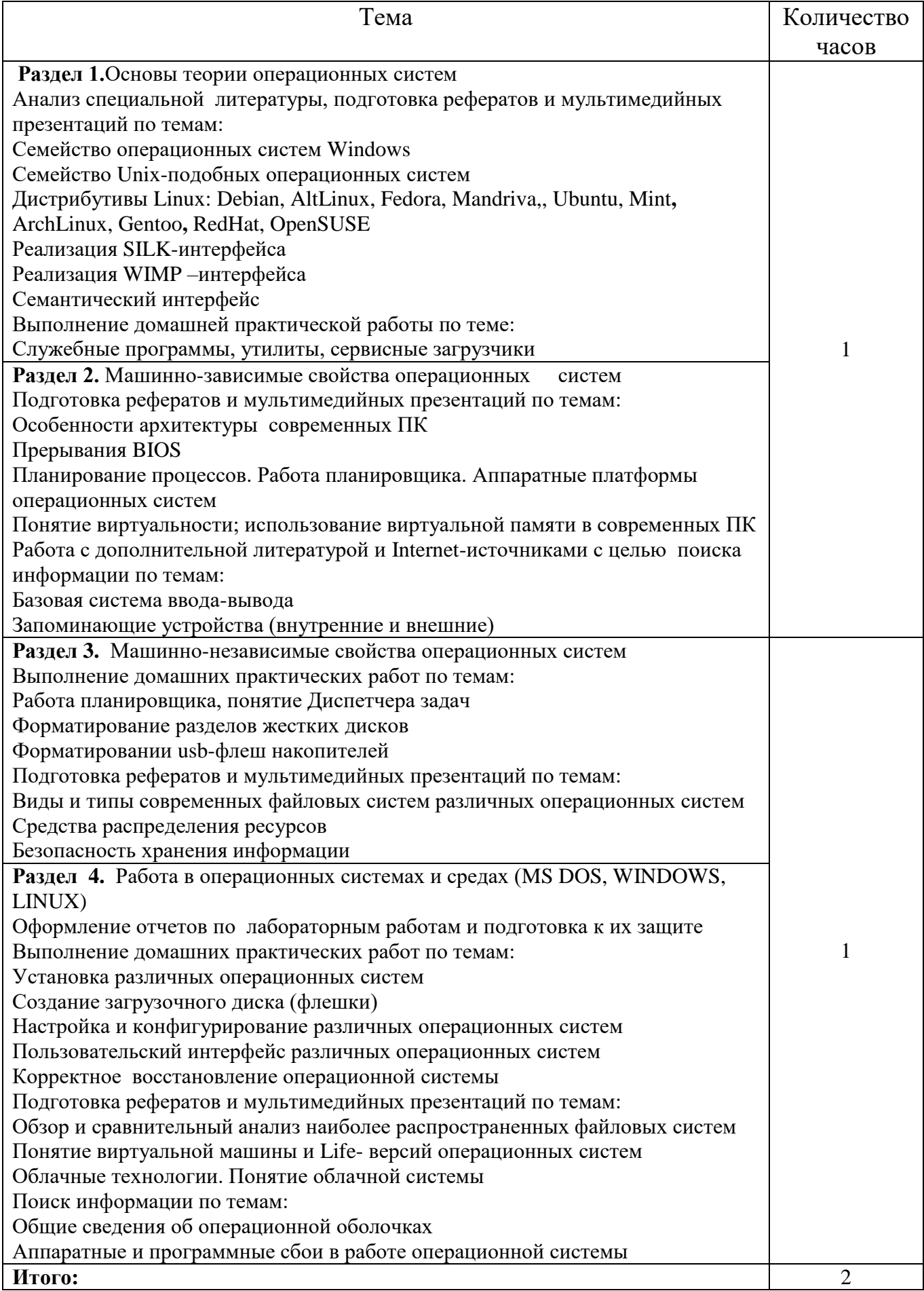

#### **Цели и основные задачи самостоятельной работы**

Целью самостоятельной работы студентов является овладение фундаментальными знаниями, профессиональными умениями и навыками деятельности по профилю, опытом творческой, исследовательской деятельности. Самостоятельная работа студентов способствует развитию самостоятельности, ответственности и организованности, творческого подхода к решению проблем учебного и профессионального уровня.

#### **Задачами самостоятельной работы являются**:

 систематизация и закрепление полученных теоретических знаний и практических умений студентов;

углубление и расширение теоретических знаний;

 формирование умений использовать нормативную, правовую, справочную документацию и специальную литературу;

 развитие познавательных способностей и активности студентов: творческой инициативы, самостоятельности, ответственности и организованности;

 формирование самостоятельности мышления, способностей к саморазвитию, самосовершенствованию и самореализации;

развитие исследовательских умений;

 использование материала, собранного и полученного в ходе самостоятельных занятий на семинарах, на практических и лабораторных занятиях, при написании курсовых и выпускной квалификационной работ, для эффективной подготовки к итоговым зачетам и экзаменам.

#### **Виды самостоятельной работы**

В образовательном процессе выделяется два вида самостоятельной работы – аудиторная, под руководством преподавателя, и внеаудиторная.

Аудиторная самостоятельная работа по дисциплине выполняется на учебных занятиях под непосредственным руководством преподавателя и по его заданию.

Внеаудиторная самостоятельная работа выполняется студентом по заданию преподавателя, но без его непосредственного участия.

Основными видами самостоятельной работы студентов без участия преподавателей являются:

 формирование и усвоение содержания конспекта лекций на базе рекомендованной лектором учебной литературы, включая информационные образовательные ресурсы (электронные учебники, электронные библиотеки и др.);

подготовка сообщений;

подготовка к семинарам и лабораторным работам, их оформление;

 составление аннотированного списка статей из соответствующих журналов по отраслям знаний;

подготовка рецензий на статью, пособие;

выполнение микроисследований;

подготовка практических разработок;

 выполнение домашних заданий в виде решения отдельных задач, проведения типовых расчетов, расчетно-компьютерных и индивидуальных работ по отдельным разделам содержания дисциплин и т.д.;

 компьютерный текущий самоконтроль и контроль успеваемости на базе электронных обучающих и аттестующих тестов.

Основными видами самостоятельной работы студентов с участием преподавателей являются:

текущие консультации;

прием и разбор домашних заданий (в часы практических занятий);

• прием и защита лабораторных работ (во время проведения л/р);

 выполнение курсовых работ (проектов) в рамках дисциплин (руководство, консультирование и защита курсовых работ (в часы, предусмотренные учебным планом);

 прохождение и оформление результатов практик (руководство и оценка уровня сформированности профессиональных умений и навыков);

 выполнение выпускной квалификационной работы (руководство, консультирование и защита выпускных квалификационных работ) и др.

# **Деятельность студентов по формированию и развитию навыков учебной самостоятельной работы.**

В процессе самостоятельной работы студент приобретает навыки самоорганизации, самоконтроля, самоуправления и становится активным самостоятельным субъектом учебной деятельности.

# Выполняя самостоятельную работу под контролем преподавателя студент должен:

освоить минимум содержания, выносимый на самостоятельную работу студентов и предложенный преподавателем в соответствии с Федеральными Государственными образовательными стандартами среднего профессионального образования (ФГОС СПО) по данной дисциплине.

планировать самостоятельную работу в соответствии с графиком самостоятельной работы, предложенным преподавателем.

самостоятельную работу студент должен осуществлять в организационных формах, предусмотренных учебным планом и рабочей программой преподавателя.

 выполнять самостоятельную работу и отчитываться по ее результатам в соответствии с графиком представления результатов, видами и сроками отчетности по самостоятельной работе студентов.

*студент может:*

сверх предложенного преподавателем (при обосновании и согласовании с ним) и минимума обязательного содержания, определяемого ФГОС СПО по данной дисциплине:

самостоятельно определять уровень (глубину) проработки содержания материала;

предлагать дополнительные темы и вопросы для самостоятельной проработки;

 в рамках общего графика выполнения самостоятельной работы предлагать обоснованный индивидуальный график выполнения и отчетности по результатам самостоятельной работы;

 предлагать свои варианты организационных форм самостоятельной работы;

использовать для самостоятельной работы методические пособия, учебные пособия, разработки сверх предложенного преподавателем перечня;

использовать не только контроль, но и самоконтроль результатов самостоятельной работы в соответствии с методами самоконтроля, предложенными преподавателем или выбранными самостоятельно.

# **Рекомендации по организации самостоятельной работы студентов Самостоятельная работа студента на лекции**

После прослушивания лекции студент должен проработать и осмыслить полученный материал. В этом, казалось бы, и заключается его самостоятельная работа. Однако подготовка к самостоятельной работе над лекцией должна начинаться на самой лекции. Умение слушать, творчески воспринимать излагаемый материал – это необходимое условие для его понимания.

В процессе лекционного занятия студент должен выделять важные моменты, выводы, анализировать основные положения. Если при изложении материала преподавателем создана проблемная ситуация, пытаться предугадать дальнейший ход рассуждений. Это способствует лучшему усвоению материала лекции и облегчает запоминание отдельных выводов.

Недостаточно только слушать лекцию. Возможности памяти человека не универсальны. Как бы внимательно студент не слушал лекцию, большая часть информации вскоре после восприятия будет забыта.

Повторение и воспроизведение осуществляется при подготовке к практическим и лабораторным занятиям, контрольным.

Для более прочного усвоения знаний лекцию необходимо конспектировать. Конспект лекций должен быть в отдельной тетради. Не надо стремиться подробно слово в слово записывать всю лекцию. Конспектируйте только самое важное в рассматриваемом параграфе:

 формулировки определений и законов, выводы основных уравнений и формул,

 то, что старается выделить лектор, на чем акцентирует внимание студентов.

Старайтесь отфильтровывать и сжимать подаваемый материал. Более подробно записывайте основную информацию и кратко – дополнительную. Научитесь в процессе лекции разбивать текст на смысловые части и заменять

их содержание короткими фразами и формулировками. Не нужно просить лектора несколько раз повторять одну и ту же фразу для того, чтобы успеть записать. По возможности записи ведите своими словами, своими формулировками.

Тетрадь для конспекта лекций также требует особого внимания. Ее нужно сделать удобной, практичной и полезной, ведь именно она является основным информативным источником при подготовке к различным отчетным занятиям, зачетам, экзаменам. Целесообразно отделить поля, где студент мог бы изложить свои мысли, вопросы, появившиеся в ходе лекции. Полезно одну из страниц оставлять свободной. Она потребуется потом, при самостоятельной подготовке. Сюда можно будет занести дополнительную информацию по данной теме, полученную из других источников.

Таким образом, на лекции студент должен совместить два момента:

 внимательно слушать лектора, прикладывая максимум усилий для понимания излагаемого материала

одновременно вести его осмысленную запись.

#### **Самостоятельная работа студента над лекцией**

Прослушанный материал лекции студент должен проработать. Насколько эффективно он это сделает, зависит и прочность усвоения знаний. Опыт показывает, что только многоразовая, планомерная и целенаправленная обработка лекционного материала обеспечивает его надежное закрепление в долговременной памяти человека.

Повторение нужно разнообразить. При первом повторении изучаются все параграфы и абзацы, при втором, возможно, будет достаточно рассмотреть только отдельные параграфы, а в дальнейшем лишь тему лекции.

Рекомендуется обучающимся составлять подробный конспект лекций. Особенно полезной эта работа оказывается в том случае, когда студенты

знакомятся с теми вопросами, которые им еще необходимо как следует осмыслить. Осмысление и происходит во время описания материала своими словами, разъяснения его в первую очередь для себя. Естественно, что это конспектирование совершенно не то, что запись со слов лектора. Поэтому конспект, ведущийся студентами с целью осмысления  $\mathbf{N}$ усвоения материала, получил название «свой собственный конспект» (ССК) ССК ведется на основе записей лекций, книг (вообще говоря, разных), консультаций преподавателей, бесед с товарищами и, конечно, в результате размышлений. Главная роль ССК заключается в том, что он помогает пониманию изучаемого предмета.

Правило 1. ССК нужно записывать своими словами, следовательно, лишь после того, как излагаемый в нём материал будет вам ясен.

Правило 2. Основой для составления ССК могут служить учебники (лучше, чтобы книг было несколько) и конспект лекций.

Правило 3. При составлении ССК следует придерживаться плана, который у вас должен иметься заранее, по крайней мере, для описываемой вами завершенной части курса.

Правило 4. При описании отдельного вопроса не обязательно точно придерживаться того порядка изложения, который был в вашем основном источнике (книге или конспекте лекций).

Правило 5. Составляя ССК, старайтесь в каждом более или менее законченном пункте выразить cBoe мнение ПО отношению  $\mathbf{K}$ вопросам, помогающим осмыслению.

Правило 6. Приводя доказательство, описание, рассуждение, не оставляйте что-либо непонятым, записанным формально.

#### **Работа с литературой.**

При работе с книгой необходимо подобрать литературу, научиться правильно ее читать, вести записи. Для подбора литературы в библиотеке используются алфавитный и систематический каталоги.

Правильный подбор учебников рекомендуется преподавателем, читающим лекционный курс. Необходимая литература может быть также указана в методических разработках по данному курсу.

Изучая материал по учебнику, следует переходить к следующему вопросу только после правильного уяснения предыдущего, описывая на бумаге все выкладки и вычисления (в том числе те, которые в учебнике опущены или на лекции даны для самостоятельного вывода).

При изучении любой дисциплины большую и важную роль играет самостоятельная индивидуальная работа.

#### **Правила самостоятельной работы с литературой.**

Самостоятельная работа с учебниками и книгами (а также самостоятельное теоретическое исследование проблем, обозначенных преподавателем на лекциях) – это важнейшее условие формирования у себя научного способа познания. Основные советы здесь можно свести к следующим:

 Составить перечень книг, с которыми Вам следует познакомиться. Сам такой перечень должен быть систематизированным .

 Обязательно выписывать все выходные данные по каждой книге (при написании курсовых и дипломных работ это позволит очень сэкономить время).

 Разобраться для себя, какие книги (или какие главы книг) следует прочитать более внимательно, а какие – просто просмотреть.

 При составлении перечней литературы следует посоветоваться с преподавателями (или даже с более подготовленными и эрудированными сокурсниками), которые помогут Вам лучше сориентироваться, на что стоит обратить большее внимание, а на что вообще не стоит тратить время...

Естественно, все прочитанные книги, учебники и статьи следует конспектировать, но это не означает, что надо конспектировать «все подряд»: можно выписывать кратко основные идеи автора и иногда приводить наиболее яркие и показательные цитаты (с указанием страниц).

Если книга – Ваша собственная, то лопускается лелать на полях книги краткие пометки или же в конце книги, на пустых страницах просто сделать свой «предметный указатель», где отмечаются наиболее интересные для Вас мысли и обязательно указываются страницы в тексте автора (это очень хороший совет, позволяющий экономить время и быстро находить «избранные» места в самых разных книгах).

Если Вы раньше мало работали с научной литературой, то следует выработать в себе способность «воспринимать» сложные тексты; для этого лучший прием - научиться «читать медленно», когда Вам понятно каждое прочитанное слово (а если слово незнакомое, то либо с помощью словаря, либо с помощью преподавателя обязательно его узнать), и это может занять немалое время (у кого-то - до нескольких недель и даже месяцев); опыт показывает, что после этого студент каким-то «чудом» начинает буквально заглатывать книги и чуть ли не видеть «сквозь обложку», стоящая это работа или нет...

#### Выделяют четыре основные установки в чтении научного текста:

 $1<sub>1</sub>$ информационно-поисковый (задача - найти, выделить искомую информацию)

2. усваивающая (усилия читателя направлены на то, чтобы как можно полнее осознать и запомнить как сами сведения излагаемые автором, так и всю логику его рассуждений)

3. аналитико-критическая (читатель стремится критически осмыслить материал, проанализировав его, определив свое отношение к  $H$ emy $)$ 

 $\overline{4}$ . творческая (создает у читателя готовность в том или ином виде как отправной пункт для своих рассуждений, как образ для действия по аналогии и т.п. - использовать суждения автора, ход его мыслей, результат наблюдения, разработанную методику, дополнить их, подвергнуть новой проверке).

С наличием различных установок обращения к научному тексту связано существование и нескольких *видов чтения*:

1. библиографическое – просматривание карточек каталога, рекомендательных списков, сводных списков журналов и статей за год и т.п.;

2. просмотровое – используется для поиска материалов, содержащих нужную информацию, обычно к нему прибегают сразу после работы со списками литературы и каталогами, в результате такого просмотра читатель устанавливает, какие из источников будут использованы в дальнейшей работе;

3. ознакомительное – подразумевает сплошное, достаточно подробное прочтение отобранных статей, глав, отдельных страниц, цель – познакомиться с характером информации, узнать, какие вопросы вынесены автором на рассмотрение, провести сортировку материала;

4. изучающее – предполагает доскональное освоение материала; в ходе такого чтения проявляется доверие читателя к автору, готовность принять изложенную информацию, реализуется установка на предельно полное понимание материала;

5. аналитико-критическое и творческое чтение – два вида чтения близкие между собой тем, что участвуют в решении исследовательских задач. Первый из них предполагает направленный критический анализ, как самой информации, так и способов ее получения и подачи автором; второе – поиск тех суждений, фактов, по которым или в связи с которыми, читатель считает нужным высказать собственные мысли.

Из всех рассмотренных видов чтения основным для студентов является изучающее – именно оно позволяет в работе с учебной литературой накапливать знания в различных областях. Вот почему именно этот вид чтения в рамках учебной деятельности должен быть освоен в первую очередь. Кроме того, при овладении данным видом чтения формируются основные приемы, повышающие эффективность работы с научным текстом.

#### Основные виды систематизированной записи прочитанного:

1. Аннотирование  $\equiv$ предельно краткое связное описание просмотренной или прочитанной книги (статьи), ее содержания, источников, характера и назначения;

2. Планирование – краткая логическая организация текста, раскрывающая содержание и структуру изучаемого материала;

3. Тезирование - лаконичное воспроизведение основных утверждений автора без привлечения фактического материала;

4. Цитирование - дословное выписывание из текста выдержек, извлечений, наиболее существенно отражающих ту или иную мысль автора;

5. Конспектирование – краткое и последовательное изложение содержания прочитанного.

Конспект - сложный способ изложения содержания книги или статьи в логической последовательности. Конспект аккумулирует в себе предыдущие виды записи, позволяет всесторонне охватить содержание книги, статьи. Поэтому умение составлять план, тезисы, делать выписки и другие записи определяет и технологию составления конспекта.

#### Методические рекомендации по составлению конспекта:

Внимательно прочитайте текст. Уточните в справочной  $\mathbf{1}$ . литературе непонятные слова. При записи не забудьте вынести справочные данные на поля конспекта;

2. Выделите главное, составьте план;

 $\mathcal{E}$ Кратко сформулируйте основные положения текста, отметьте аргументацию автора;

 $\overline{4}$ . Законспектируйте материал, четко следуя пунктам плана. При конспектировании старайтесь выразить мысль своими словами. Записи следует вести четко, ясно.

 $5<sub>1</sub>$ Грамотно записывайте Цитируя, учитывайте питаты. лаконичность, значимость мысли.

В тексте конспекта желательно приводить не только тезисные положения, но и их доказательства. При оформлении конспекта необходимо стремиться к емкости каждого предложения. Мысли автора книги следует излагать кратко, заботясь о стиле и выразительности написанного. Число дополнительных элементов конспекта должно быть логически обоснованным, записи должны распределяться в определенной последовательности, отвечающей логической структуре произведения. Для уточнения и дополнения необходимо оставлять поля.

Овладение навыками конспектирования требует от студента целеустремленности, повседневной самостоятельной работы.

# Задания для самостоятельной работы студентов по дисциплине ОП.01 Операционные системы и среды

## Понятие ОС. Основные функции ОС

## Вопросы

- 1. Каким образом происходило обращение к памяти и к внешним устройствам для ранних моделей компьютеров, при отсутствии операционных систем?
- 2. Какая, по Вашему, операционная система является наиболее распространенной в мире?
- 3. Поясните определение операционной системы как расширенной машины.
- 4. Как распределялась память в однозадачных ОС?
- 5. Что такое режим мультипрограммирования?
- 6. Как распределяется память в ОС с поддержкой мультипрограммирования?
- 7. Какие проблемы возникли при работе в режиме мульти программирования?
- 8. Что такое режим разделения времени и каковы особенности ОС, поддерживающих этот режим?
- 9. Что такое откачка и подкачка заданий?
- 10. Какие возможности предоставлялись пользователю операционной системой для управления его заданием в режиме разделения времени?

## Упражнения

Составьте глоссарий по теме

# Темы сообшений

- 1. История зарубежных операционных систем.
- $2^{\circ}$ История отечественных операционных систем
- $\mathcal{E}$ История и диалекты операционной системы UNIX.

 $\overline{4}$ . Поддержка мультипрограммирования и разделения времени в операционных системах.

#### Основные понятия операционных систем. Классификация

#### операционных систем

#### Задачи и упражнения

1. Какие из приведенных ниже терминов являются синонимами?

- привилегированный режим;
- защищенный режим;  $\bullet$
- режим супервизора;  $\bullet$
- $\bullet$ пользовательский режим;
- реальный режим;  $\bullet$
- режим ядра  $\bullet$
- 2. Можно ли, анализируя двоичный код программы, сделать вывод о невозможности ее выполнения в пользовательском режиме?
- 3. В чем состоят отличия в работе процессора в привилегированном и пользовательском режимах?;
- 4. В идеале микроядерная архитектура ОС требует размещения в микроядре только тех компонентов ОС, которые не могут выполняться в пользовательском режиме. Что заставляет разработчиков операционных систем отходить от этого принципа и расширять ядро за счет перенесения в него функций, которые могли бы быть реализованы в виде процессов-серверов?
- 5. Опишите порядок взаимодействия приложений с ОС, имеющей микроядерную архитектуру.
- 6. Что такое системный вызов? Приведите примеры системных вызовов.
- 7. Какими этапами отличается выполнение системного вызова в микроядерной ОС и ОС с монолитным ядром?
- 8. Что такое прерывание? Какие виды прерываний существуют?
- 9. Осуществите поиск в Интернет по теме «Операционные системы». Сравните как в различных источниках дается определение операционной системы

## Процессы

## Вопросы

- 1. Что такое процесс?
- 2. В каких состояниях может находится процесс?
- 3. Дайте определение состояния новый.
- 4. Дайте определение состояния готовый к выполнению.
- 5. Дайте определение состояния выполняемый.
- 6. Дайте определение состояния ожидающий.
- 7. Дайте определение состояния завершенный.
- 8. Что такое блок управления процессом и какая информация хранится в  $HeM$ ?
- 9. Как используется блок управления процессом при переключении с одного процесса на другой?
- 10. Что такое контекст процесса? Из чего он состоит?
- 11. Как происходит переключение контекста процесса?
- 12. Какой из планировщиков определяет степень мультипрограммирования ОС?
- 13. Как можно классифицировать процессы, с точки зрения выполнения ими вычислений на процессоре и ввода-вывода?
- 14. Как происходит создание процесса?
- 15. Какими способами может быть организовано разделение ресурсов процессом-родителем и дочерним процессом?
- 16. Каким образом может быть организовано исполнение родительского и дочернего процессов?
- 17. Какое адресное пространство используют родительский и дочерний процессы?
- 18. Как и в каких случаях происходит уничтожение процесса?

# Упражнения

1. Поясните употребление терминов «программа», «процесс», «задача», «поток», «нить».

2. В чем состоит принципиальное отличие состояний «ожидания» и «готовности» потока, ведь и в том и в другом он ожидает некоторого события?

3. Мультипрограммные операционные системы принято разделять на системы реального времени, системы разделения времени, системы пакетной обработки. С другой стороны, алгоритмы планирования могут быть основаны на квантовании, относительных приоритетах, абсолютных приоритетах. Предложите для каждого из перечисленных типов ОС наиболее подходящий, по вашему мнению, тип алгоритма планирования.

4. Выясните какие процессы работают на вашем компьютере во время сеанса.

#### Темы сообшений

1. Понятие процесса, виды процессов и его состояния в операционных системах (реферат).

 $2.$ Реализация системных структур ОС для управления процессами (блок управления процессом, системные очереди) и операций над ними (реферат).

 $\overline{3}$ . Обзор подходов к созданию дочерних процессов и разделению ресурсов дочерним и родительским процессами в операционных системах  $(\text{pe} \phi \text{e} \text{p} \text{a} \text{T})$ .

#### Планирование процессов

#### Вопросы

- 1. Что такое планировщик?
- 2. Какие функции выполняет долговременный планировщик?
- 3. Какие функции выполняет кратковременный планировщик?
- 4. Какие функции выполняет планировщик откачки и подкачки?
- 5. Что такое вытесняющее, что такое невытесняющее планирование?
- 6. Какие события вызывают перепланирование процессов (потоков)?

7. Приведите пример алгоритма планирования, в результате работы которого процесс, располагая всеми необходимыми ресурсами, может бесконечно долго находиться в системе, не имея возможности завершиться.

## **Темы сообщений**

- 1. Обзор алгоритмов планирования в Linux
- 2. Обзор алгоритмов планирования в Windows

3. Планирование и диспетчеризация процессоров в системе Solaris (реферат).

4. Планирование и диспетчеризация процессоров в системе Mac OS (реферат).

## **Взаимодействие процессов**

- 1. Что такое независимый процесс?
- 2. Что такое взаимодействующие процессы?
- 3. В чем преимущества взаимодействующих процессов перед независимыми?
- 4. Почему необходима синхронизация параллельных процессов?
- 5. В чем суть задачи "ограниченный буфер"?
- 6. Почему необходимы атомарность и взаимное исключение операций над счетчиком числа элементов в буфере?
- 7. Что такое interleaving и в чем его опасность при использовании общих переменных параллельными процессами?
- 8. Что такое конкуренция за общие данные (race condition)?
- 9. Сформулируйте в общем виде проблему критических секций.
- 10.Какие условия необходимы дял решения проблемы критических секций?
- 11.Что такое взаимное исключение?
- 12.В чем суть условия "прогресс" для решения проблемы критических секций?
- 13.В чем суть условия "ограниченное ожидание" для решения проблемы критических секций?
- 14.Что такое алгоритм булочной и на какой идее упорядочения процессов он основан?

15. Какие атомарные операции, поддержанные аппаратно, используются

для синхронизации и каким образом?

## Упражнения

- $1<sub>1</sub>$ Составьте глоссарий по теме
- 2. Законспектировать по книге « Э. Таненбаум Современные

операционные системы» главу, посвященную взаимодействию процессов

#### Простейшие схемы управления памятью

- 1. В чем заключается задача управления памятью?
- 2. Что такое входная очередь заданий?
- 3. Что такое связывание адресов и на каких этапах обработки программы оно может выполняться?
- 4. Какие этапы обработки проходит программа на пути от исходного кода к двоичному образу в памяти?
- 5. Что такое откачка и подкачка?
- 6. Что такое файл откачки?
- 7. Как организовано смежное распределение памяти?
- 8. Как используется регистр перемещения для адресации?
- 9. Какие методы решения общей задачи распределения памяти Вам известны?
- 10. Что такое метод первого пододящего?
- 11. Что такое метод наиболее подходящего?
- 12. Что такое метод наименее подходящего?
- 13. Что такое фрагментация?
- 14. Что такое внешняя и внутренняя фрагментация?
- 15. Что такое компактировка и как с ее помощью избавиться от внешней фрагментации?
- 16. Что такое страничная организация?
- 17. Что такое страница?
- 18.Что такое таблица страниц?
- 19.Что такое фрейм?
- 20.Как осуществлятся трансляция адресов при страничной организации?
- 21.Что такое список свободных фреймов?
- 22.Что такое регистр таблицы страниц?
- 23.Как используется ассоциативная память для ускорения трансляции адресов при страничной организации?
- 24.Что такое среднее время доступа?
- 25.Что такое бит valid-invalid и как он используется для защиты памяти?
- 26.Какие Вам известны виды структур таблицы страниц?
- 27.Что такое иерархическая таблица страниц?
- 28.Что такое хешированная таблица страниц?
- 29.Что такое инвертированная таблица страниц?
- 30.Что такое разделяемые страницы и каково их назначение?

## **Упражнения**

Изучите и законспектируйте по книге Таненбаум Современные

операционные системы главу, посвященную управлению памятью в Linux

## **Темы сообщений**

- 1. Обзор методов откачки и подкачки в операционных системах (реферат).
- 2. Обзор стратегий распределения основной памяти (реферат).
- 3. Обзор архитектур таблиц страниц (реферат).
- 4. Обзор методов сегментной организации памяти в компьютерных системах (реферат).
- 5. Обзор методов сегментно-страничной организации памяти в компьютерных системах (реферат)
- 6. Методы управления памятью в операционных системах (реферат).
- 7. Методы адресации в компьютерных системах (реферат).
- 8. Этапы обработки программы от исходного кода к исполняемому в операционных системах (реферат).
- 9. Физическая и логическая адресация в компьютерных системах (реферат).
- 10.Организация оверлейной структуры программ (реферат).

#### **Виртуальная память**

#### **Вопросы**

- 1. Что такое виртуальная память?
- 2. Какие преимущества дает применение метода виртуальной памяти?
- 3. Какие два способа используются для организации виртуальной памяти?
- 4. Что такое страничная организация по требованию?
- 5. Что такое сегментная организация по требованию?
- 6. Что такое отказ страницы (page fault) и как ОС обрабатывает эту ситуацию?
- 7. Что такое бит valid-invalid?
- 8. Какие действия выполняет ОС при отсутствии свободного фрейма при обработке отказа страницы?
- 9. Что такое эффективное время доступа к странице и как оно вычисляется?
- 10.Что такое копирование при записи (copy-on-write)?
- 11.Что такое файл, отображаемый в память?
- 12.Что такое бит модификации и как он используется при откачке замещаемых страниц?
- 13.Каковы этапы алгоритма замещения страниц?
- 14.Что такое фрейм-жертва?
- 15.Что такое коэффициент отказов страниц?
- 16.Как зависит число отказов страниц от числа свободных фреймов?
- 17.Каковы принципы алгоритма FIFO замещения страниц?
- 18.Что такое аномалия Belady?
- 19.Что такое оптимальный алгоритм замещения страниц?
- 20.Каковы принципы алгоритма LRU замещения страниц?
- 21.Каковы принципы алгоритма на основе бита ссылки для замещения страниц?
- 22.Каковы принципы алгоритма второго шанса для замещения страниц?
- 23.Каковы принципы алгоритма LFU замещения страниц?

# **Упражнения**

- 1. Осуществите поиск в Интернет и законспектируйте тему «Виртуальная память в Windows»
- 2. Определите объем виртуальной памяти на вашем компьютере. Можно ли его регулировать

## **Темы сообщений**

- 1. Обзор методов реализации виртуальной памяти в операционных системах (реферат).
- 2. Страничная организация по требованию (реферат).
- 3. Сегментная организация по требованию (реферат).
- 4. Сравнительный анализ алгоритмов замещения страниц (реферат).

# **Аппаратно- независимый уровень управления виртуальной памятью Вопросы**

- 1. Что такое выделение фреймов и по каким принципам оно может осуществляться?
- 2. Что такое равномерное выделение фреймов?
- 3. Что такое пропорциональное выделение фреймов?
- 4. Что такое выделение фреймов по приоритетам?
- 5. Что такое глобальное и локальное выделение фреймов?
- 6. Что такое thrashing и в каких случаях он происходит?
- 7. Что такое рабочее множество?

## **Упражнения**

Найдите в Интернете и опишите методы борьбы с трешингом

## **Файловые системы**

- 1. Что такое файл?
- 2. Какого типа информация может храниться в файле?
- 3. Какую структуру может иметь файл?
- 4. Какие программы интерпретируют содержимое файла?
- 5. Каковы основные атрибуты файла?
- 6. Каковы основные операции над файлом?
- 7. Каким образом система определяет тип файла?
- 8. Какие расширения имен используются в операционных системах?
- 9. Какие методы доступа к файлам Вам известны?
- 10.Какие операции определены над файлами прямого доступа?
- 11.Какие операции определены над файлами последовательного доступа?
- 12.Что такое индексный файл и для чего он используется?
- 13.Что такое директория?
- 14.Каковы особенности, достоинства и недостатки файловой системы "Эльбруса"?
- 15.Что такое раздел?
- 16.Каковы основные операции над директорией?
- 17.Каковы цели логической организации директорий?
- 18.Какая организация директорий является наиболее предпочтительной и почему?
- 19.Какие проблемы возникают при организации директорий в виде произвольного графа?
- 20.Что такое монтирование файловых систем?
- 21.Что такое точка монтирования?
- 22.Что такое общий доступ к файлам и почему он необходим?
- 23.Что такое NFS?
- 24.Что такое защита файлов?
- 25.Какие полномочия защиты и для каких пользователей рассматриваются в UNIX?
- 26.Что такое блок управления файлом?
- 27.Какие уровни абстракции можно выделить в реализации файловых систем?
- 28.Какие структуры в памяти создает ОС при открытии файла и для управления операциями обмена?
- 29.Что такое виртуальная файловая система?
- 30.Какими способами реализуются директории в файловых системах?
- 31.Какие основные методы используются для размещения файлов?
- 32.Каковы особенности, достоинства и недостатки смежного размещения файлов?
- 33.Каковы особенности, достоинства и недостатки ссылочного размещения файлов?
- 34.Каковы особенности, достоинства и недостатки индексируемого размещения файлов?
- 35.Что такое расширения (extents) и как они используются для размещения файлов?
- 36.Как организованы файловые системы по методу File Allocation Table (FAT)?
- 37.Какие методы используются для представления информации о свободной дисковой памяти, в чем их сравнительные достоинства и недостатки?

1. Изучите и законспетируйте по книге Э Таненбаума «Современные операционные системы» материал посвященный организации файловой системы в Linux и Windows

- 2. Выполните следующие операции с файлами:
	- Выполнить основные операции с файлами в окне Konqueror (программа для управления файлами).
	- Свернуть, распахнуть, восстановить окно, переместить по рабочему столу, закрыть.
	- Зайти в папку Documents и создать
		- 1. файл OpenOffice.org Writer с именем Заявление
		- 2. файл OpenOffice.org Calc с именем Таблица подсчета котировок курса доллара
		- 3. файл OpenOffice.org Impress с именем Наш класс
	- Удалить файл Заявление.

## **Темы сообщений**

- 1. Обзор концепции файла и типов файлов в файловых системах (реферат).
- 2. Обзор расширений имен файлов (реферат).
- 3. Обзор методов доступа к файлам (реферат).
- 4. Обзор операций над директориями и методов реализации директорий в файловых системах (реферат).
- 5. Обзор концепции монтирования и методов монтирования файловых систем в операционных системах (реферат).
- 6. Обзор методов защиты файлов в операционных системах (реферат).
- 7. Обзор виртуальных файловых систем (реферат).
- 8. Файловая система FAT (реферат).
- 9. Файловые системы с индексируемым размещением файлов (реферат).
- 10.Обзор системы NFS (реферат).

#### **Организация ввода-вывода**

- 1. Какие виды устройств ввода-вывода используются в компьютерных системах?
- 2. Что такое порт?
- 3. Что такое виртуальный порт?
- 4. Что такое системная шина?
- 5. Что такое контроллер?
- 6. Что такое опрос устройств?
- 7. Каковы возможные состояния устройства?
- 8. Каким образом генерируется прерывание об окончании ввода-вывода?
- 9. Что такое маскируемый сигнал о прерывании и какова цель маскирования?
- 10.Что такое DMA и какова его цель?
- 11.На какие виды делятся устройства по специфике обрабатываемой информации?
- 12. На какие виды делятся устройства с точки зрения организации методов доступа?
- 13. Приведите примеры блочных устройств.
- 14. Приведите примеры символьных устройств.
- 15. Каковы особенности сетевых устройств?
- 16. Для чего используются часы и таймеры?
- 17. Какие два метода организации ввода-вывода используются в системах, с точки зрения синхронизации процесса и инициируемого им вводавывода?
- 18. Какие основные функции выполняет ОС для организации вводавывола?
- 19.Что такое буферизация устройств?
- 20. Что такое кэширование устройств?
- 21. Что такое планирование устройств?
- 22. Что такое резервирование устройств?
- 23. Что такое spooling?
- 24. Как обрабатывается запрос процесса на ввод-вывод?
- 25. Какие факторы влияют на производительность ввода-вывода?

# Упражнения

- 1. Изучите и опишите в виде таблицы типы и номера прерываний в используемом Вами компьютере.
- 2. Реализуйте модель части операционной системы и аппаратуры, выполняющей обработку ввода-вывода на одном внешнем устройстве (системные вызовы, драйвер устройства, контроллер устройства).
- 3. Изучите и законспетируйте по книге Э. Таненбаума «Современные операционные системы» материал посвященный организации вводавывода в Linux и Windows

# Темы сообшений

- 1. Обзор видов внешних устройств в современных компьютерах  $(\text{pe} \phi)$ .
- 2. Обзор видов прерываний и методов их обработки в современных компьютерах (реферат).
- 3. Метод DMA и DMA-контроллеры (реферат).
- 4. Обзор архитектур реализаций ввода-вывода в операционных системах (реферат),
- 5. Обзор сетевых устройств в компьютерных системах (реферат).

#### **Сетевые операционные системы**

#### **Вопросы**

- 1. Что такое распределенная система?
- 2. В чем состоит мотивация использования сетей?
- 3. Что такое сетевая операционная система?
- 4. Что такое распределенная ОС и в чем ее отличие от сетевой?
- 5. Что такое топология сети?
- 6. Какие основные виды сетевых топологий используются при организации сетей?
- 7. На какие типы подразделяются сети, с точки зрения расположения их узлов?
- 8. Что такое локальная сеть?
- 9. Что такое глобальная сеть?
- 10.Как идентифицируется процесс в сети?
- 11.Как идентифицируется сообщение в сети?

## **Темы сообщений**

- 1. Обзор архитектур распределенных систем и локальных сетей
- 2. Обзор сетевых топологий
- 3. Архитектура и организация локальных сетей
- 4. Архитектура и организация глобальных сетей
- 5. Архитектура, параметры и организация беспроводных сетей
- 6. Обзор стратегий маршрутизации и маршрутизаторов
- 7. Архитектура и функционирование DNS
- 8. Методы сетевых соединений
- 9. Методы разрешения коллизий в сетях

#### **Безопасность операционных систем**

- 1. Что такое безопасность?
- 2. От каких действий должна защищать подсистема безопасности?
- 3. Что такое аутентификация и каким методом она выполняется?
- 4. Что такое троянская программа?
- 5. Что такое вход в ловушку (trap door)?
- 6. Как организована атака типа переполнения буфера?
- 7. Что такое сетевой червь?
- 8. Что такое компьютерный вирус?
- 9. В чем суть атаки типа отказ в обслуживании?
- 10.Что такое phishing?
- 11.Что такое pharming?
- 12.Что такое tampering with data?
- 13.Что такое spoofing?
- 14.Что такое elevation of privilege?
- 15.В чем суть и каковы принципы Trustworthy Computing Initiative фирмы Microsoft?
- 16.Каковы особенности схемы жизненного цикла SDLC?
- 17.Что такое SD3C?
- 18.Что такое STRIDE?
- 19.Что такое DREAD?
- 20.Каковы рекомендуемые методы борьбы с атаками?
- 21.Что такое журнал аудита?
- 22.Что такое брандмауэр?
- 23.Каковы рекомендуемые методы обнаружения попыток взлома системы?
- 24.Что такое криптография?
- 25.В чем суть схемы криптования на основе открытого с скрытого ключей?
- 26.В чем суть метода криптования DES?
- 27.Что такое SSL и где используется эта технология криптования?
- 28. Каковы уровни безопасности компьютеров в США?
- 29. Как организована безопасность в Windows NT?
- 30. Как организована безопасность в .NET?

# Темы сообщений

- 1. Методы организации безопасности в операционных системах
- 2. Современные методы криптографии
- 3. Trustworthy Computing Initiative

# Состав операционных систем Windows и Linux. Установка операционных систем

- 1. В каком качестве была реализована первая версия Windows и в какой среде она работала?
- 2. В чем принципиальная новизна подхода к реализации Windows NT?
- 3. Назовите все операционные системы, являющиеся развитием Windows NT.
- 4. В чем новизна и каковы основные преимущества ОС Windows 95 / 98?
- 5. Каковы основные цели разработки Windows 2000?
- 6. На каких языках написана Windows 2000?
- 7. Как называется исполнительная подсистема ядра Windows 2000 и какие основные сервисы она реализует?
- 8. Каким образом достигнута минимальная зависимость кода Windows от аппаратуры?
- 9. С программами для каких ОС и стандартов обеспечивается совместимость в системе Windows 2000?
- 10. Какие компоненты Windows исполняются в защищенном, а какие в пользовательском режиме?
- 11. Что такое подсистема в ОС Windows? Назовите все подсистемы ОС Windows.
- 12. Какие виды системных объектов использует ядро Windows?
- 13. Что такое Linux?
- 14. Каковы основные цели и принципы разработки Linux?
- 15. Что такое дистрибутивы Linux и в каком формате они распространяются?
- 16. По какой лицензии распространяется Linux и в чем суть этой липензии?
- 17.Для каких применений чаще используется Linux как клиентская или как серверная ОС?
- 18.С каким стандартом API для UNIX-подобных систем совместима Linux?
- 19.Какому диалекту UNIX соответствуют системные библиотеки Linux?
- 20.Из каких основных групп кода состоит реализация Linux?
- 21.В чем принципиальная новизна в управлении модулями ядра Linux, по сравнению с большинством остальных ОС?
- 22.Каково назначение компоненты управление модулем?
- 23.Каково назначение компоненты регистрация драйверов?

## **Темы сообщений**

- 1. История операционных систем семейства Windows (реферат).
- 2. Архитектура и принципы проектирования Windows 2000 (реферат).
- 3. Исполнительная подсистема (executive) ядра Windows 2000 (реферат).
- 4. Подсистемы окружения Windows 2000 и совместимость с другими ОС (реферат).
- 5. Исторический обзор системы Linux (реферат).
- 6. Архитектура и принципы проектирования Linux (реферат).

# **Системное администрирование**

- 1. Что такое группы в Windows 2003 Server и как они используются?
- 2. Чем заданные по умолчанию права доступа в Windows 2003 Server отличаются от таковых в более ранних версиях Windows?
- 3. Чем отличаются файловые системы FAT и NTFS?
- 4. Можно ли удалять учетную запись Guest?
- 5. Могут ли пользователи совместно использовать одну учетную запись?
- 6. Когда нужно использовать учетную запись Administrator?
- 7. Что должны представлять собой имена пользователей?
- 8. Как с гарантией исключить пользователя из группы домена?
- 9. Можно ли отключить всех пользователей от сервера в конкретное время?
- 10. Какова оптимальная длина пароля?

## Упражнения

- 1. Зарегистрироваться в графической подсистеме пользователем user и запустить программу konsole. Из графической консоли переключиться на пользователя root.
- 2. Просмотреть список пользователей в файле /etc/passwd
- 3. Просмотреть с помощью программы getent подробные сведения об учетной записи пользователей root и user
- 4. Из графической подсистемы запустить программу Change Password
- 5. Изменить текущему пользователю user пароль.
- 6. Переключиться с помощью клавиш ctrl-alt-fl в текстовый режим и зарегистрироваться пользователем root
- 7. Посмотреть конфигурацию первичного загрузчика lilo
- 8. Изменить уровень загрузки на 3 runlevel.
- 9. Просмотреть список всех установленных служб
- 10. Вывести список активных процессов системы
- 11. Исследовать в текстовом редакторе основной системный журнал
- 12. Настроить принтер
- 13. Создать новый раздел диска
- 14. Установить в него файловую систему ext3
- 15. Установить имя компьютера,
- 16. Настроить сетевой интерфейс и клиентскую часть NFS, DNS.
- 17. Создайте в Linux нового пользователя
- 18. Установите на компьютер новое программное обеспечение
- 19. Создайте операционную карту создания нового пользователя в Linux

#### Сетевые ресурсы

- $1.$ Для чего используется служба DNS?
- $2.$ Что такое прямая и обратная зона DNS?
- $\mathcal{R}_{\alpha}$ Что такое ресурсные записи DNS?
- $\overline{4}$ . Что делает служба DNS и каким образом?
- $5<sub>1</sub>$ Нужно ли в сети создавать собственный сервер DNS?
- 6. Какие виды DNS серверов существуют и их задачи?
- 7. Что такое корневой сервер имен и его задачи?
- $8<sub>1</sub>$ Опешите схему рекурсивного запроса доменного имени?
- 9. Можно ли обойтись при настройке сети без сервера DNS?
- 10. Назовите три основных компонента DNS?
- 11. Объясните разницу между основным, резервным и главным серверами DNS?
- 12. Опишите различие между доменом и зоной?
- 13. Чем отличаются рекурсивный и итеративный запрос?
- 14. Назовите основные конфигурационные файлы DNS сервера Linux.
- 15. Опишите схемы работы DNS сервера.
- 16. Назовите функции демона named.
- 17. Назовите средства конфигурирования Bind.
- 18. Опишите, как производится управление безопасностью Bind.
- 19. Как производится тестирование Bind.
- 20. Перечислите основные ресурсные записи DNS сервера.
- 21. Как настраивается прямая зона Bind.
- 22. Как настраивается обратная зона Bind.
- 23. Как производится поиск ошибок в конфигурации Bind.
- 24. Перечислите основные возможности сервера Samba?
- 25. Перечислите основные утилиты управления сервером Samba.
- 26. Перечислите основные настройки сервера Samba.
- 27. Как ведется мониторинг работы сервера Samba?
- 28. Что такое NFS?
- 29. Как строится безопасность на сервере Samba?
- 30. Как осуществляется оптимизация работы сервера Sаmba?
- 31. Как настроить доступ к принтеру для клиентов Linux и Windows?
- 32. Как осуществить доступ к SMB ресурсам из Linux?

# **Основные:**

- 1. Таненбаум Э. Современные операционные системы. 4-е изд. СПб.: Питер, 2015г.
- 2. Сафонов В.О. Основы современных операционных систем -2-е изд. СПб.: НОУ "Интуит", 2016 г.
- 3. Батаев А.В., Налютин Н.Ю., Синицын С.В. Операционные системы и среды. М.: Академия", 2014 г.
- 4. Олифер В.Г., Олифер Н.А. Сетевые операционные системы СПб.: Питер, 2010г.
- 5. Симонович С.В. Информатика. Базовый курс 3-е изд. СПб.: Питер, 2012г.
- 6. Адельштайн Г., Любанович Б. Системное администрирова-ние в Linux СПб.: Питер, 2013 г.
- 7. Левин А. Самоучитель полезных программ. Спб.: Питер, 2011.

# **Дополнительные:**

- 1. Бормотов С., Системное администрирова-ние на 100% СПб.: Питер, 2009 г.
- 2. Фишер Г., Родригес К.З., Смолски С. Linux. Азбука ядра СПб.: Питер, 2010г.
- 3. Ватаманюк А. Установка, настройка и восстановление Windows СПб.: Питер, 2010г.

# **Интернет ресурсы:**

[http://education.aspu.ru](http://education.aspu.ru/) [http://www.ossite.ru](http://www.ossite.ru/) [http://www.linux.ru](http://www.linux.ru/) [http://linuxgid.ru](http://linuxgid.ru/) [http://www.winall.ru](http://www.winall.ru/)

## **Периодические издания:**

«CHIP»;

«Компьютер пресс».